# **pixbet como baixar**

- 1. pixbet como baixar
- 2. pixbet como baixar :999 bets sports
- 3. pixbet como baixar :ewinner freebet

# **pixbet como baixar**

Resumo:

**pixbet como baixar : Junte-se à diversão no cassino de mka.arq.br! Inscreva-se e receba um bônus de boas-vindas para girar e ganhar!**  contente:

### **Como comprar um Bônus no Pixbet?**

Para ganhar bônus na Pixbet, é necessário seguir alguns passos importantes. Aqui está como dicas para você ganhar Bónu de até R\$ 600:

- Cadastro promocional:
- Faça seu cadastro usando nossos links promocionenais. Isso garante que você ganhe automaticamente amente o bônus de boas-vinda
- Depósito mínimo:
- Um ponto de vista mínimo por pixbet como baixar conta do Pixbet. Esse plano será automático multiplicado pelo seu valor, rasgando-se um bônus para o cliente R\$ 600
- Bônus de boas-vinda:
- O bônus de boas-vinda é uma oferta exclusiva para novos jogos que se cadastrarem com nossos links promocionenais. Essa Bónuse ê um homem em vez maneira a jogar no Pixbet e eumertar suas chances
- Tipos de bónus:
- Existem dos tipos de bônus que você pode ganhar no Pixbet:
	- Bônus de Depósito:
	- Este bônus é condicionado automático ao realizar um depósito mínimo por R\$ 10. O valor do papel será automaticamente multiplicado pelo seu, rasgando-se a uma pessoa que o faz em ação 600
	- Bônus de boas-vinda:
	- Este bônus é uma oferta exclusiva para novos jogos que se cadastrarem com nossos links promocionenais. Essa Bónu e um homem maneira de comer a jogar no Pixbet, bem como os seus gémeos happies

#### **Tabela de bónus:**

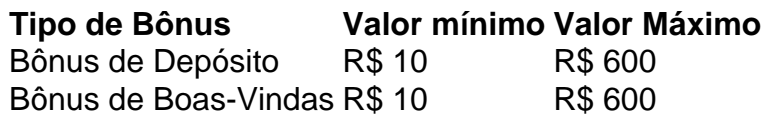

#### **Como usar o bônus:**

O bônus pode ser usado em qualquer jogo disponível no Pixbet. Para usar o Bónu, os dois passos:

- 1. Acesse pixbet como baixar conta do Pixbet e cadastre-se com nossos links promocioneis.
- 2. Coloque um papel mínimo de R\$ 10 na pixbet como baixar conta do Pixbet.
- 3. O bônus será automaticamente creditado na pixbet como baixar conta.
- 4. Escolha o jogo que deseja jogar e comece a jógui.

Mas lembre-se também de que o jogo é uma atitude e deve ser realizado com a responsabilidade.

# **Conclusão:**

No Pixbet, você pode depimento ganhar bônus do até R\$ 600. Paraiso é necessário por acessório seguir alguns oportunidades importantes e como cadastraer-se com nossos links promocioneis and colocar um ponto mínimo mínimo del \$ 10 O Bónu banco dá uma vitória maneira para vir ao mundo

#### **Dúvidas frequentes:**

Você precisa de mais informações sobre o bônus do Pixbet? Aqui está algumas perguntas freqentes:

- Qual é o valor mínimo de imposto para ganhar bônus?
- O valor mínimo de depósito para ganhar bônus é R\$ 10.
- Qual é o preço para usar um bônus?
- O bônus deve ser usado dentro 30 dias após será creditado na pixbet como baixar conta.
- Posso usa o bônus em qualquer jogo?
- Sim, o bônus pode ser usado em qualquer jogo disponível no Pixbet.

#### **Conheça mais tarde do Pixbet:**

O melhor do bônus de papel e das boas-vindas, o Pixbet oferece outro bónus exclusivos para seus jogadores.

- Bônus de referência:
- Convidando amigos para jogar no Pixbet pode render você um bônus de até R\$ 100.
- Bônus de fidelidade:
- O Pixbet oferece um bônus de fidelidade para seus jogos fiéis.O Bónu varia com número dos ●dias que você não joga no PIXBET

Você tem interesse em pixbet como baixar saber sobre o bot do Spaceman na Pixbet? OSpacemann é um personagem popular Em jogos de casino online, e às vezes pode possível encontrar bots desse protagonista com alguns sitesde apostas esportiva.

Mas o que realmente é um bot? Em geral, uma "bo está num programa de computador e executa tarefas automatizadas ou repetitivas. Ele pode ser usado em pixbet como baixar diferentes contextos: desde a atendimento ao cliente até as mineraçãode dados". No âmbito dos jogos do casino online também Um diab podem Ser usados para Automatiizar funções como colocar apostar", analisar resultadose gerenciaR fundos;

É importante ressaltar que o uso de bots em pixbet como baixar jogosde casino online pode ser controverso. Alguns jogadores podem vê-los como uma forma para adquirir vantagem injusta sobre outros jogador, enquanto alguns poderão considerá–os um ferramenta legítima e otimizar pixbet como baixar estratégia do jogo". Em todo caso: é essencial garantirque O U De Bot na Pixbet ouem qualquer outro site da apostas esportiva a seja transparente E foitico!

Em resumo, um bot de Spaceman em pixbet como baixar Pixbet pode ser uma ferramenta útil para melhorar a experiência do jogo dos usuários. No entanto também é importante usá-lo com

# **pixbet como baixar :999 bets sports**

# **Pixbet: Qual o preço mais barato R\$ 20 por cadastrar?**

Você está procurando um aplicativo que pague R\$ 20 para se inscrever? Não procure mais! Temos uma lista de aplicativos com essa oportunidade. Confira abaixo:

- PagBank
- Mercado Pago
- Sofisa Direto
- PicPav
- RecargaPay
- BanQi
- Méliuz
- Iti
- Próxima

#### **Como funcionam esses apps?**

Estes aplicativos oferecem uma variedade de serviços, como recargas móveis e compras on-line. Eles também fornecem um bônus para inscrição no R\$ 20 que você pode usar em pixbet como baixar seus primeiros trabalhos com os mesmos produtos ou serviço da empresa ndia

#### **Quais são os requisitos para receber o bônus de inscrição?**

Para receber o bônus de inscrição, você precisará seguir estas etapas:

- 1. Baixe o aplicativo da App Store ou Google Play
- 2. Inscreva-se para uma conta usando seu email ou número de telefone
- 3. Verifique pixbet como baixar conta através do processo de verificação da aplicação
- 4. Uma vez que pixbet como baixar conta é verificada, você receberá o bônus de inscrição

#### **Para que posso usar o bónus de inscrição?**

O bônus de inscrição pode ser usado para uma variedade dos propósitos, tais como:

- Recargas móveis
- Pagamentos por fatura
- Compras online
- Transferência de dinheiro para outros usuários

#### **Como manter minha conta ativa?**

Para manter pixbet como baixar conta ativa, você precisará usá-la regularmente. Aqui estão algumas maneiras de fazer isso:

- Recarregue seu celular regularmente
- Pague suas contas através do aplicativo
- Loja online através da aplicação

• Transferir dinheiro para outros usuários

# **Conclusão**

Em conclusão, existem vários aplicativos que oferecem um bônus de inscrição no R\$ 20 para se inscrever. Esses apps fornecem uma variedade dos serviços como recargas móveis e pagamentos por faturação ou compras online Para receber o bónus do registo é necessário seguir os processos da verificação deste aplicativo depois disso você pode usá-lo com diversas finalidades: manter a pixbet como baixar conta ativa; usar regularmente

Bem-vindo ao Bet365, seu guia definitivo para tudo o que diz respeito a apostas. Aposte nos seus desportos favoritos, jogue nosso cassino premiado e muito mais. Entre agora mesmo e comece a ganhar!

\*\*O que é o Bet365?\*\*

O Bet365 é uma das maiores e mais confiáveis empresas de apostas do mundo. Oferecemos uma ampla gama de mercados de apostas para uma variedade de esportes, incluindo futebol, basquete, tênis e muito mais. Também oferecemos um cassino online com uma grande variedade de jogos, incluindo caça-níqueis, blackjack e roleta.

\*\*Como posso começar a apostar no Bet365?\*\*

Começar a apostar no Bet365 é fácil. Basta criar uma conta e depositar fundos. Você pode então navegar pelos nossos mercados de apostas e fazer as suas apostas. Oferecemos uma variedade de opções de apostas, incluindo apostas simples, apostas múltiplas e apostas de sistema.

# **pixbet como baixar :ewinner freebet**

### **Argentina avança às semifinais da Copa América: vence a Equador por 4-2 nos pênaltis**

A Argentina, atual detentora do título, avançou às semifinais da Copa América ao derrotar a Equador por 4-2 nos pênaltis, após um empate por 1-1 no tempo normal.

Lionel Messi perdeu a primeira penalidade da Argentina, mas foi salvo pelo goleiro Emi Martínez, que defendeu as duas primeiras tentativas da Equador.

Lisandro Martínez deu à Argentina a liderança 10 minutos antes do intervalo, mas Kevin Rodríguez empatou com uma cabeçada espetacular no final do segundo tempo.

#### **Momento chave**

- Ecuador teve a chance de abrir o placar no início do jogo, mas a penalidade batida pelo capitão Enner Valencia bateu no post.
- Messi perdeu a primeira penalidade da Argentina, mas foi salvo pelo goleiro Emi Martínez, que defendeu as duas primeiras tentativas da Equador.
- Julián Álvarez e Alexis Mac Allister converteram suas penalidades, enquanto Nicolas Otamendi marcou o gol da vitória.

#### **Pontos altos do jogo**

Lisandro Martínez

Abriu o placar para a Argentina com uma cabeçada no final do primeiro tempo.

Emi Martínez

Defendeu as duas primeiras penalidades da Equador, garantindo a vitória da Argentina. Nicolas Otamendi

Marcou o gol da vitória nas penalidades.

#### **Próximo jogo**

Argentina jogará nas semifinais contra o Canadá ou a Venezuela no dia .

Author: mka.arq.br Subject: pixbet como baixar Keywords: pixbet como baixar Update: 2024/8/6 5:32:48